## <<Autodesk Inventor200>>

<<Autodesk Inventor2008-2009 >>

- 13 ISBN 9787122045256
- 10 ISBN 7122045250

出版时间:2009-3

Autodesk Inc

页数:467

PDF

http://www.tushu007.com

## <<Autodesk Inventor200>>

Autodesk公司是世界领先的数字化设计和管理软件以及数字化内容供应商,其产品应用遍及工程建筑

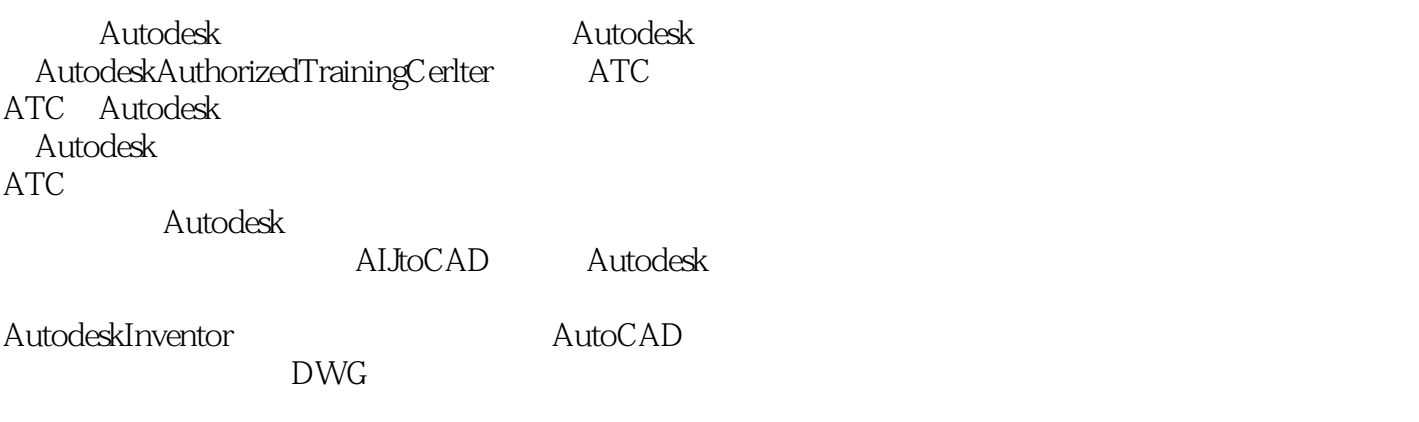

GB ISO ANSI DIN 18 VisualBasicforApplications

## <<Autodesk Inventor200>>

#### , tushu007.com

Autodesk Autodesk (AOTC) Autodesk Inventor 2009 2008 Autodesk Vault https://www.autodesk Inventor Professional AutodeskInventor2009  $\lambda$ utodesk $\lambda$  (ATC)

# <<Autodesk Inventor200>>

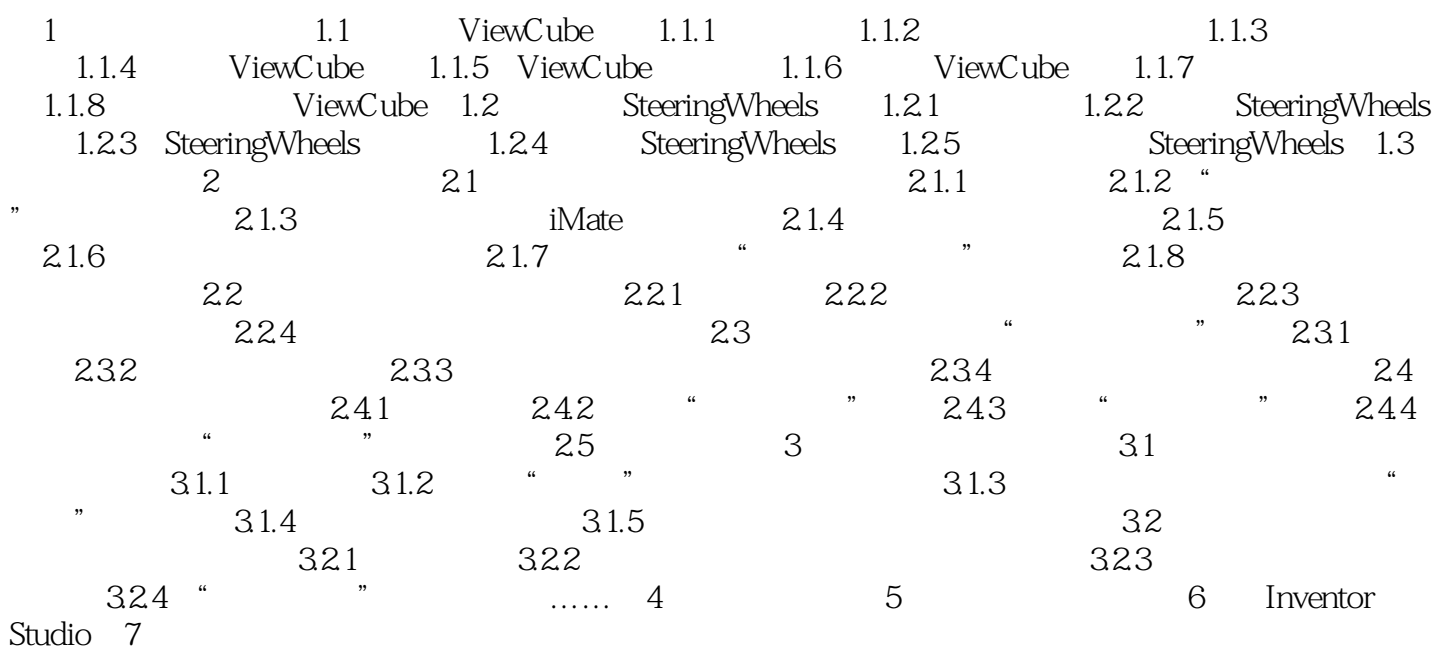

# <<Autodesk Inventor200>>

 $2$  "  $\frac{a}{\sqrt{a}}$ ,  $\frac{a}{\sqrt{a}}$ ,  $\frac{a}{\sqrt{a}}$ 

 $\alpha$ 2.4.3使用"夹点捕捉"通过使用"夹点捕捉",可以精确地移动和旋转部件几何图元,可以根据精

 $\frac{1}{2}$   $\frac{1}{2}$   $2 - 129$ 

## <<Autodesk Inventor200>>

#### , tushu007.com

Autodesk Inventor2008-2009 Autodesk Autodesk Autodesk Autodesk Autodesk Autodesk AUTC)

# <<Autodesk Inventor200>>

本站所提供下载的PDF图书仅提供预览和简介,请支持正版图书。

更多资源请访问:http://www.tushu007.com